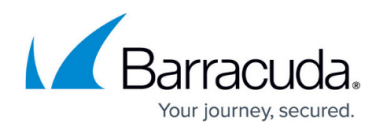

## **N-able Service Template**

<https://campus.barracuda.com/doc/93197042/>

To monitor events from Intronis's Backup Agent service with N-able's RMM tool, you will need to import the service template corresponding to the Backup Agent service. The Intronis service templates can be downloaded from this link:

[Intronis Backup Agent – Solarwinds MSP N-central Integration Guide](http://campus.barracuda.com/resources/attachments/application/93197042/1/Intronis%20Backup%20Agent%20%E2%80%93%20Solarwinds%20MSP%20N-central%20Integration%20Guide.pdf)

[ServiceTemplateExport.zip](http://campus.barracuda.com/resources/attachments/application/93197042/1/ServiceTemplateExport.zip)

For help with importing service templates, please see [N-able's documentation](https://secure.n-able.com/webhelp/NC_7-2-0_PA_en/Content/N-central/Service_Templates/ServiceTemplates_Import.html).

## Barracuda Intronis Backup

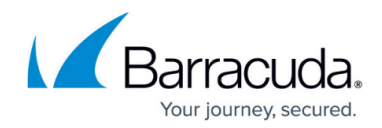

© Barracuda Networks Inc., 2024 The information contained within this document is confidential and proprietary to Barracuda Networks Inc. No portion of this document may be copied, distributed, publicized or used for other than internal documentary purposes without the written consent of an official representative of Barracuda Networks Inc. All specifications are subject to change without notice. Barracuda Networks Inc. assumes no responsibility for any inaccuracies in this document. Barracuda Networks Inc. reserves the right to change, modify, transfer, or otherwise revise this publication without notice.